# Reproducible Builds, a year later

Lunar <lunar@debian.org>

#### 2014-08-26 DebConf14

<span id="page-0-0"></span>

Lunar <lunar@debian.org> () [Reproducible Builds, a year later](#page-41-0) **2014-08-26 DebConf14 1 / 42** 

# What are reproducible builds?

# "reproducible" builds enable anyone to reproduce the exact same binary packages from a given source

# Why?

#### **•** Prevent targeted attacks

- Debugging: ensure known source; create missing debug symbols
- Ensure packages can be built from source
- Help building Multi-Arch: same packages
- Similar .deb: deduplication, small deltas
- Different build profiles, same common packages

### How did this start?

SI Antos://blog.torproject.org/blog/deterministic-builds-part-one-cyberwar-and-global-compromise

 $\vee$   $\circ$   $\circ$   $\circ$  Startpage

#### Deterministic Builds Part One: Cyberwar and **Global Compromise**

**HOME** 

View Fdit

#### Posted August 20th, 2013 by mikeperry in cyberpeace, dangerous toys, decentralization, deterministic builds, gitian, lack of foresight, National Insecurity Agency, security

I've spent the past few months developing a new build system for the 3.0 series of the Tor Browser Bundle that produces what are called "deterministic builds" -- packages which are byte-for-byte identical no matter who actually builds them, or what hardware they use. This effort was extraordinarily involved, consuming all of my development time for over two months (including several nights and weekends), babysitting builds and fixing differences and issues that arose

When describing my recent efforts to others, by far the two most common questions I've heard are "Why did you do that?" and "How did you do that?". I've decided to answer each question at length in a separate blog post. This blog post attempts to answer the first question: "Why would anyone want a deterministic build process?"

The short answer is: to protect against targeted attacks. Current popular software development practices simply cannot survive targeted attacks of the scale and scope that we are seeing today. In fact, I believe we're just about to witness the first examples of large scale "watering hole" attacks. This would be malware that attacks the software development and build processes themselves to distribute copies of itself to tens or even hundreds of millions of machines in a single, officially signed, instantaneous update. Deterministic, distributed builds are perhaps the only way we can reliably prevent these types of targeted attacks in the face of the endless stockpiling of weaponized exploits and other "cyberweapons".

- . Add a New Blog Post
- · Manage Blog
- · *Manage Drog*
- e Manage Users · Add an Event
- · Manage Events
- Manage Forums

#### Search

**ABOUT TOR** 

**ARCHIVES** 

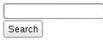

#### **Upcoming events**

- · Tor @ FOSDEM, Brussels (14 days on Feb 1)
- · Tor's Winter 2014 **Developers Meeting** Revkjavik, Iceland (30 days on Feb 17)
- Roger @ Financial Crypto 2014 Retheden

 $\left\{ \begin{array}{ccc} 1 & 1 & 1 \\ 1 & 1 & 1 \end{array} \right\}$   $\left\{ \begin{array}{ccc} 1 & 1 & 1 \\ 1 & 1 & 1 \end{array} \right\}$   $\left\{ \begin{array}{ccc} 1 & 1 & 1 \\ 1 & 1 & 1 \end{array} \right\}$ 

# Nothing new

From: Martin Uecker <muecker@gmx.de> Cc: debian-devel@lists.debian.org Date: Sun, 23 Sep 2007 23:32:59 +0200 I think it would be really cool if the Debian policy required that packages could be rebuild bit-identical from source. At the moment, it is impossible to independly verify the integricity of binary packages.

<https://lists.debian.org/debian-devel/2007/09/msg00746.html>

### Although, reactions were not enthusiastic

From: Neil Williams <codehelp@debian.org> To: debian-devel@lists.debian.org Date: Mon, 24 Sep 2007 07:22:30 +0100  $>$  Then third parties can recreate the binaries > and publish recreated hashes. Why? I see no benefit.

<https://lists.debian.org/debian-devel/2007/09/msg00747.html>

### Although, reactions were not enthusiastic

From: Manoj Srivastava <srivasta@debian.org> To: debian-devel@lists.debian.org Date: Sun, 23 Sep 2007 23:25:16 -0500 I, for one, think this technically infeasible, but hey, I'll be happy to be proved wrong.

<https://lists.debian.org/debian-devel/2007/09/msg00760.html>

# BoF during DebConf13

- Planned at the last minute
- 30 attendees
- Kicked off
	- wiki.debian.org/ReproducibleBuilds

# How?

- Record the build environment
- Reproduce the build environment
- Eliminate unneeded variations

### Record the build environment

Record which versions of the build dependencies (and their dependencies) are installed.

# Reproduce the build environment

#### snapshot.debian.org

# Source of variations

- **o** Timestamps
- Build paths
- File order
- Locale

…

## **Timestamps**

#### gzip stores a timestamp.

\$ file README.txt.gz README.txt.gz: gzip compressed data, was "README.txt", from Unix, last modified: Mon Mar 5 00:05:49 2012, max compression

## **Timestamps**

#### ar, tar, zip, jar… store timestamps.

\$ tar ztvf copyright-format.xml.tar.gz -rw-r--r-- pbuilder/pbuilder 473 2012-03-05 00:02 Makefile -rw-r--r-- pbuilder/pbuilder 56918 2012-03-05 00:05 copyright-format-1.0.html -rw-r--r-- pbuilder/pbuilder 37218 2012-03-05 00:05 copyright-format-1.0.txt -rw-r--r-- pbuilder/pbuilder 10007 2012-03-05 00:05 copyright-format-1.0.txt.gz -rw-r--r-- pbuilder/pbuilder 53917 2012-03-05 00:02 copyright-format-1.0.xml -rw-r--r-- pbuilder/pbuilder 808 2012-03-05 00:02 html.dsl -rw-r--r-- pbuilder/pbuilder 97 2012-03-05 00:05 version.xml

## **Timestamps**

#### javadoc writes timestamps:

```
$ head -n 5 /usr/share/doc/libjaxe-java-doc/api/serialized-form.html
<!DOCTYPE HTML PUBLIC "-//W3C//DTD HTML 4.01 Transitional//EN" "http://www.w3.org/TR/html4/loose.dtd">
<!-- NewPage -->
<html lang="en">
<head>
<!-- Generated by javadoc (version 1.6.0_27) on Sat Jul 13 17:27:51 UTC 2013 -->
```
# Build paths

#### Build path is embedded in debug symbols:

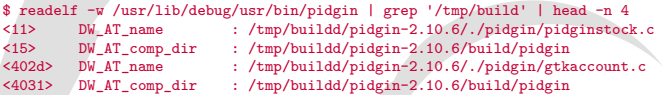

### File order

#### readdir() returns file in the order of the file system.

## Locale

#### Behaviour can change depending on configured locale:

\$ printf 'a\nà\nb\n' | LC\_ALL=C.UTF-8 sort a b à \$ printf 'a\nà\nb\n' | LC\_ALL=fr\_FR.UTF-8 sort a à b

## Misc.

- **o** Hostname
- Uname output
- Username

 $\bigcirc$ 

# Cheat

#### Use a VM: same kernel, same user, same build path **·** libfaketime

### The hard path

```
Configure the toolchain:
  binutils --enable-deterministic-archives
```

```
• Add missing options:
  javadoc --no-timestamps
```

```
Patch build systems:
 gzip -n
```
Build and rebuild of many source packages Using EC2 VM instances from Amazon Web Services Many thanks David Suárez!

- **•** Build packages twice
- Setup clean chroot, unpack source code, install build-deps, build
- And again…
- Pass the timestamp of the first build to dpkg through environment variable

Variations in this context:

- **•** Time
- Build path

No changes in hostname, username, uname, file order, locale…

Modified packages for the January 2014 experiment:

- dpkg: use single timestamp in the archives
- o dpkg: re-use timestamp from environment if given
- o dpkg: stable file order in the archives
- o debhelper: dh\_strip calls debugedit
- o dpkg: pass -fno-merge-debug-strings through dpkg-buildflags
- binutils: built with
	- --enable-deterministic-archives

#### **· Upon 5151 source packages**

3196 produced identical binary packages

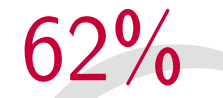

#### Waow.

 $\bigcirc$ 

# Already reproducible

source name popcon insts ----<del>---------------</del> -----------findutils 164641 wget 164512 klibc 163312 busybox 161494 installation-report 157494 laptop-detect 157352 python-support 155075 netkit-ftp 145548

# Failures in the remaining packages

- 1017 build-id-mismatch 295 unknown 108 jar-file 106 haskell-prof 103 haskell-dev 101 php-registry 101 html-mismatch
	- 63 same-depends-different-order
	- 62 r-rds
	- 52 gzip-timestamp
	- 46 kde-doc-index

### Failures in the remaining packages

- 45 mono
- 35 specific
- 33 docbook-to-man-timestamp
- 23 do-not-use-dpkg-buildflags
- 21 debugedit-not-run-or-failed
- 16 puredata
- 13 perl-manpage
- 11 rdoc-timestamp
- 10 zip-file
	- 8 ocaml-md5sums
	- 7 fonts
	- 7 erlang

### Further research

#### Still no good solution for the build ID issue.

## Further research

- How about deciding on a canonical build path?
	- `/usr/src/debian/hello-2.9`
- **•** proot can fake the current directory like fakeroot fakes uid.
- o gdb would be able to easily look up source code.

Thanks to Stéphane Glondu for working the idea.

#### Further research

#### Should dpkg-buildpackage export GZIP=-n?

#### More experiments

- New dpkg-buildpackage patch that will call proot.
- Unfortunately, David Suárez was too busy this time to help with archive-wide experimentation.

### Other distributions

#### **•** Fedora

[http://securityblog.redhat.com/2013/09/18/](http://securityblog.redhat.com/2013/09/18/reproducible-builds-for-fedora/) [reproducible-builds-for-fedora/](http://securityblog.redhat.com/2013/09/18/reproducible-builds-for-fedora/)

- OpenSUSE build-compare [https://build.opensuse.org/package/show/](https://build.opensuse.org/package/show/openSUSE:Factory/build-compare) [openSUSE:Factory/build-compare](https://build.opensuse.org/package/show/openSUSE:Factory/build-compare)
- NixOS

[http://lists.science.uu.nl/pipermail/](http://lists.science.uu.nl/pipermail/nix-dev/2013-June/011357.html) [nix-dev/2013-June/011357.html](http://lists.science.uu.nl/pipermail/nix-dev/2013-June/011357.html)

#### Triage:

Let's make a new archive-wide rebuild and sort the result.

#### Specify:

• Think about the best way to record the environment.

#### Code:

- Add "no timestamps" option to jar, javadoc, epydoc…
- Write a script to rebuild a package from a .changes file and a recorded environment.

Project management:

Coordinate the baby steps needed to move this forward.

Stay in touch:

Subscribe to the ReproducibleBuilds wiki page. Subscribe to the reproducible-builds@l.a.d.o mailing list.

BoF

#### BoF to discuss technical solutions at 19:00 in room 329

# Questions? Comments?

#### <wiki.debian.org/ReproducibleBuilds>

?

<span id="page-41-0"></span>

Lunar <lunar@debian.org> () [Reproducible Builds, a year later](#page-0-0) **2014-08-26 DebConf14 42 / 42**